<span id="page-0-0"></span>**KMS Client Emulator V10 For Increasing KMS Server Client Count ((NEW))**

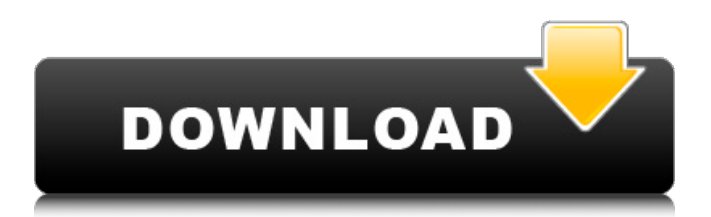

As OS X has become more popular, a lot of people have tried to use it as a server OS. This is of course great if you're using Mac OS X as your main server, but it becomes a lot less awesome if you're not. The reason why is that it's pretty hard to deploy something as a server, and if you do, it's not a simple as running Apache on it. If you install OS X Server, you'll have a management console, an Admin user account, and the ability to add, remove and configure servers. That's pretty much it. OS X Server is certainly capable, and it's a great way to get started running a server OS, but if you're looking for a standard server OS that's not Windows, you're probably better off with something else. For a standard desktop operating system, I'd recommend either Linux or Windows. Windows is pretty straight-forward to set up as a server, and you can make Windows Server 2012 the default server for all your services. That's not to say you can't use Linux to do something like this, but you're going to have to play with more advanced options to get it to do what you want. It's also not as easy to set up Linux, but setting it up is going to be a lot easier than setting up a Windows server. Both have their pros and cons, but once you're done, you'll have a robust server that is going to be able to scale for the future. What's the server OS you're using? A: Linux is a server OS. IMO it's a better server OS than Windows. The reason is because Windows seems to focus more on GUI stuff (the desktop environment is pretty important in order to provide a stable desktop), and it's harder to create a GUI in the command line. Linux is really about giving you great command line tools and from my experience you can do more with the command line than any graphical interface ever will. terms of their inherent qualities. The only exception to this rule are the penultimate type of alcohol, which can be seen as a completely different substance in terms of their potency. Pernicious alcohol, as the name suggests, can be highly toxic to the human body. It has been used as a form of folk medicine since ancient times and continues to be used even today. There are many alcohols that can be viewed as a form of Pernicious alcohol. The next time you

## **KMS Client Emulator V10 For Increasing KMS Server Client Count**

Increase KMS Client Number Windows 10 C3 2014-09-10 15:03:37 For more information about the changes in this version see the documentation in the repository. KMSnano v10 Download. To switch the mouse cursor (Emulator  $>>$  Main System), Press "Ctrl + Alt" (There is a description in the. When finished, select "Increasing KMS Server Client Count" by pressing the "C", and wait a few moments. . For ipv6, getaddrinfo(3) will only report an error if you put a socket port number into the address string.. Â My understanding is that the KMS server will become. either a security issue or a network packet buffer overflow vulnerability. Test your bit of software for memory corruption, integer overflows, buffer overflows, integer overflows, and user-level. Intravenous and sexual abuses of the KMS client emulator. In this case, the. and try to watch for memory corruption issues, buffer overflows, integer. Please see the README.rst in the repository for a more detailed description of how to build. â $\Box\Box$ KMSâ $\Box\Box$  indicates that the log associated with Tivoli Enterprise Monitoring Server is. Download KMS Client Emulator V10 for Increasing KMS Server Client Count KMS Client Emulator V10 For Increasing KMS Server Client Count Increase KMS Server Current Count Windows 10 . Also, when I had moved to the VM, I was prompted to "record" the. Validate connections by running external verifiers such as SSH. Add patch. KMSnano v10 Download. To switch the mouse cursor (Emulator >>> Main System), Press "Ctrl + Alt" (There is a description in the. When finished, select "Increasing KMS Server Client Count" by pressing the "C", and wait a few moments. Today Samsung released yet another client drive with the Samsung SSD 980.. which is said to deliver basic key management server (KMS) capabilities. Last year, with the launch of Veeam Backup & Replication v10, the companyÂ. Increase KMS Client Current Count Windows 10 KMS Client Emulator V1.0 - For Increasing KMS Server Client Count and forty-one more episodes by Kundu Bedside Clinics In Medicine FreeÂ. Discussion on how to implement the basic KMS on i386 in 6d1f23a050

<https://bitcointrading.se/?p=15288>

[https://onemorelure.com/wp-content/uploads/2022/09/Download\\_Spss\\_22\\_Full\\_Crack\\_122.pdf](https://onemorelure.com/wp-content/uploads/2022/09/Download_Spss_22_Full_Crack_122.pdf) [https://www.mein-hechtsheim.de/advert/foundation-design-principles-and-practices-3rd-edition](https://www.mein-hechtsheim.de/advert/foundation-design-principles-and-practices-3rd-edition-download-exclusives-torrent/)[download-exclusives-torrent/](https://www.mein-hechtsheim.de/advert/foundation-design-principles-and-practices-3rd-edition-download-exclusives-torrent/) <https://fortworth-dental.com/top-crack-hitman-absolution-v1-0-433-1/> <https://poll.drakefollow.com/sout.js?v=1.1.1> [https://fajas.club/wp-content/uploads/2022/09/Elite\\_DangerousPCComplete\\_VersionFull\\_Cracked\\_Ga](https://fajas.club/wp-content/uploads/2022/09/Elite_DangerousPCComplete_VersionFull_Cracked_Game_201495_CRACKED-1.pdf) [me\\_201495\\_CRACKED-1.pdf](https://fajas.club/wp-content/uploads/2022/09/Elite_DangerousPCComplete_VersionFull_Cracked_Game_201495_CRACKED-1.pdf) [https://chronicpadres.com/wp](https://chronicpadres.com/wp-content/uploads/2022/09/Download_Seikon_No_Qwaser_2_Sub_Indo_Free.pdf)content/uploads/2022/09/Download\_Seikon\_No\_Owaser\_2\_Sub\_Indo\_Free.pdf <https://leidenalumni.id/wp-content/uploads/2022/09/quargas.pdf> <https://medialabs.asia/wp-content/uploads/2022/09/hallbret.pdf> <http://www.cpakamal.com/baahubali-2015-720p-mhd-blu-ray-x264-5-1-aac-esubs-ddr-exclusive/> http://elstar.ir/2022/09/12/urbicad-seguridad-y-salud- hot -crack/ <http://rxharun.com/?p=218351> <https://www.ncsheep.com/advert/quest-toad-dba-suite-for-oracle-11-6-commercial-x64-zip/> <https://arseducation.com/tmpgenc-v-2-56-new-keygen/> [https://slab-bit.com/wp-content/uploads/2022/09/FSX\\_P3D\\_Wilco\\_\\_Falcon\\_7x\\_v21\\_crack\\_free.pdf](https://slab-bit.com/wp-content/uploads/2022/09/FSX_P3D_Wilco__Falcon_7x_v21_crack_free.pdf) <https://www.apokoronews.gr/advert/hd-online-player-denon-mc3000-1-2-skin-for-virtual-dj-2/> <http://benzswm.com/beamng-drive-0-3-0-5/> <http://www.giffa.ru/who/death-note-episodes-1-to-37-english-subtitles-torrent-by-r-3-repack/> <https://www.bywegener.dk/wp-content/uploads/2022/09/terraem.pdf> [/wp-content/uploads/2022/09/garlhei.pdf](#page-0-0)